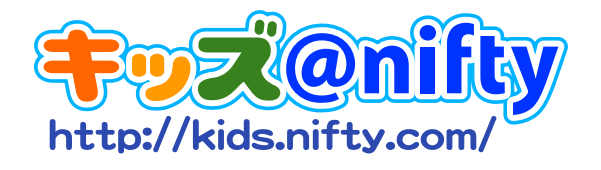

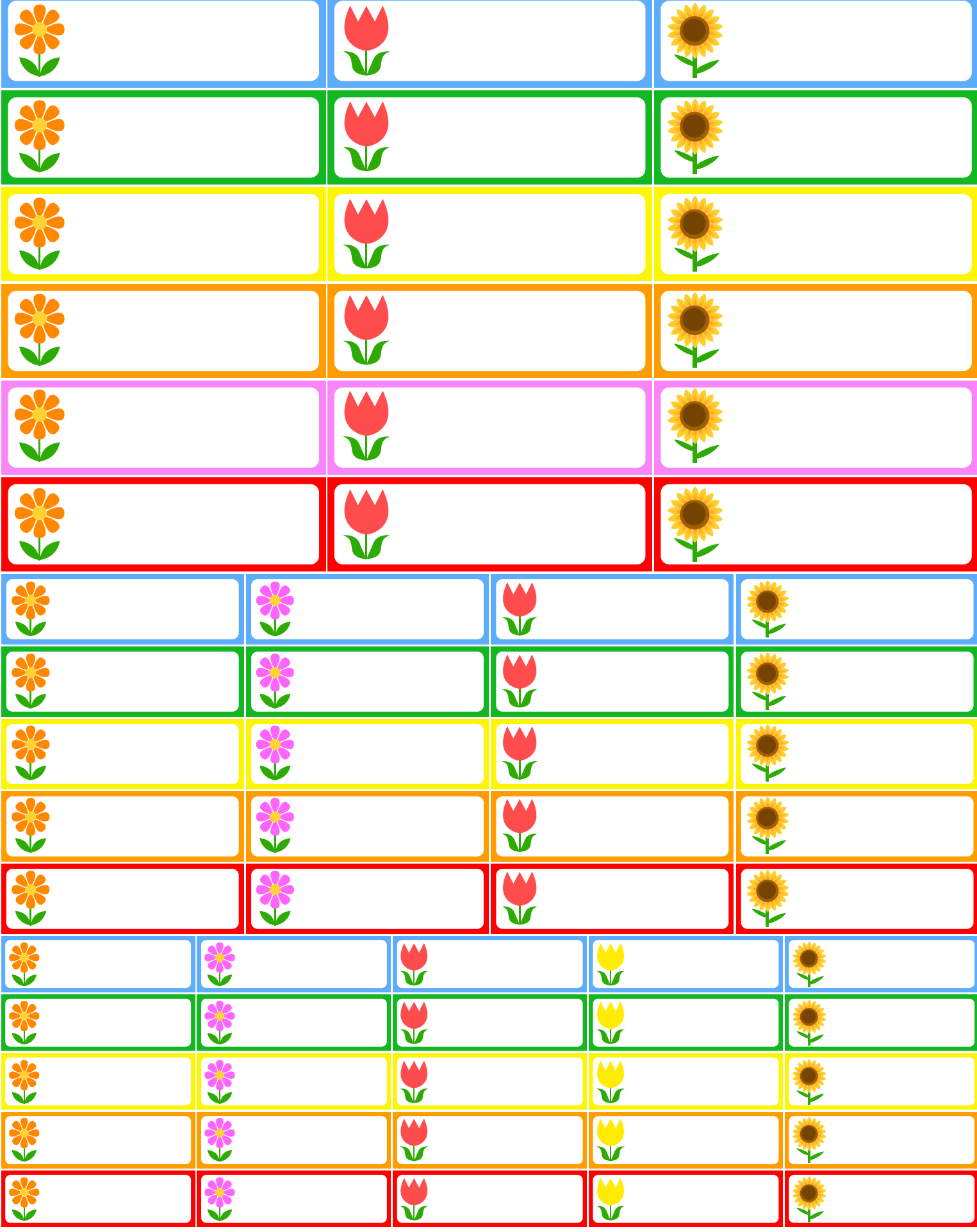

Copyright(c) NIFTY 2008 All Rights Reserved.